# **Aprenda tudo sobre Bet365: Guia Completo para Apostadores no Brasil # A melhor estratégia para minas no jogo**

**Autor: symphonyinn.com Palavras-chave: Aprenda tudo sobre Bet365: Guia Completo para Apostadores no Brasil**

# **Aprenda tudo sobre Bet365: Guia Completo para Apostadores no Brasil**

Hoje em Aprenda tudo sobre Bet365: Guia Completo para Apostadores no Brasil dia, existem vários sites de apostas desportivas on-line, mas poucos deles podem competir com o Bet365 em Aprenda tudo sobre Bet365: Guia Completo para Apostadores no Brasil termos de variedade de esportes, opções de aposta e qualidade de streaming ao vivo. Neste artigo, vamos abordar tudo o que precisa de saber sobre este gigante do mercado de apostas. Se é um novo apostador procurando saber mais sobre o Bet365 ou um apostador experiente em Aprenda tudo sobre Bet365: Guia Completo para Apostadores no Brasil busca de informações atualizadas, está no lugar certo.

## **Por que Apostar no Bet365?**

O Bet365 é conhecido por oferecer um dos melhores serviços on-line de apostas desportivas, com uma vasta gama de esportes e competições internacionais. Pode apostar em Aprenda tudo sobre Bet365: Guia Completo para Apostadores no Brasil futebol, basquetebol, tenis, futebol americano, críquete, rugby, corridas de cavalos e muito mais. Além disso, o site é extremamente fácil de utilizar, oferecendo opções de aposta em Aprenda tudo sobre Bet365: Guia Completo para Apostadores no Brasil tempo real e streaming ao vivo.

## **Transmissão Ao Vivo no Bet365**

Uma das principais características do Bet365 é a sua Aprenda tudo sobre Bet365: Guia Completo para Apostadores no Brasil transmissão ao vivo, que lhe permite acompanhar os eventos desportivos em Aprenda tudo sobre Bet365: Guia Completo para Apostadores no Brasil direto enquanto apostas. Para aceder a esta funcionalidade, basta ter uma conta de apostas e efetuar um depósito. A Bet365 transmite muitos dos principais campeonatos nacionais e internacionais, como a Premier League, a Liga dos Campeões, a NBA, a NFL e a UEFA, entre outros. Além disso, pode bater o palpite certinho durante os eventos ao vivo, para aumentar as suas possibilidades de ganhar.

## **O que é o Bónus de Boas-Vindas no Bet365?**

Se é um novo cliente no Bet365, pode aproveitar o seu bónus de boas-vindas. Basta abrir uma conta, efetuar um depósito e começar a apostar! O bónus de boas-vindas funciona da seguinte forma: receberá um bónus de 100% até 30 euros no seu primeiro depósito. Isto significa que, se depositasse 30 euros, receberia outros 30 euros de bónus, dando-lhe um total de 60 euros para começar a apostar. Para libertar o bónus, terá de apostar o seu valor seguindo as regras estabelecidas pela plataforma.

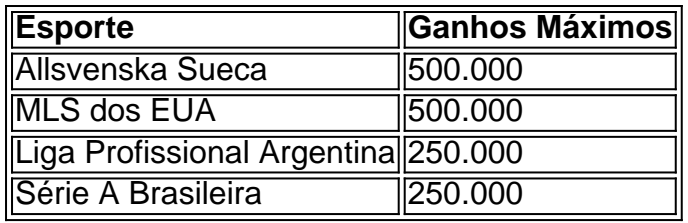

# **O Que Fazer se o Bet365 Estiver Fora do Ar**

De vez em Aprenda tudo sobre Bet365: Guia Completo para Apostadores no Brasil quando, pode encontrar problemas ao tentar aceder ao site do Bet365. Isto pode ser devido a um excesso de tráfego, problemas técnicos ou manutenção. Se encontrar o sitio do Bet365 fora do ar, recomendamos voltar a tentar depois de algum tempo. Também pode entrar em Aprenda tudo sobre Bet365: Guia Completo para Apostadores no Brasil contacto com o serviço de apoio ao cliente do Bet365 para obter mais informações.

# **Palpites Grátis no Bet365**

Para ajudá-lo a galgar um nível superior em Aprenda tudo sobre Bet365: Guia Completo para Apostadores no Brasil termos de apostas desportivas, o Bet365 oferece conselhos e palpites geridos por especialistas e profissionais no mundo dos esportes. Ao aproveitar estes conhecimentos, pode tornar-se um apostador mais informado e inteligente, capaz de tomar decisões mais informadas e lucrativas.

# **Depósitos e Retiradas: O Que Precisa Saber**

Então, já tem uma ideia de como e por que apostar no Bet365... Mas como efetuar depósitos e retiradas? O processo é simples e seguro. Pode efetuar depósitos através de uma variedade de métodos, como cartões de crédito/débito, portefólio eletrônico, billetera eletrônica, transferência bancária ou cheque. Fazer uma aposta no Bet365 é rápido e fácil; pode escolher entre os mercados mais populares ou encontrar seu esporte preferido utilizando a barra de pesquisa. Além disso, o site oferece pagamentos rápidos e confiáveis na realização das suas saídas.

## **O Jogo Responsável e a Política de Cookies do Bet365**

Em relação aos assuntos da segurança **e** conformidade, o Bet365 mantém-se otimizado com regras rigorosas em Aprenda tudo sobre Bet365: Guia Completo para Apostadores no Brasil relação ao jogo responsável e à política de cookies. Para garantir a proteção dos seus jogadores e mantê-los desfrutando do site de forma segura, implementaram uma serie de medidas de prevenção contra o jogo problemático com ferramentas como limites de depósito, períodos de férias de apostas e uma função de auto exclusão temporária ou permanente. Além disso, incorporam uma política de cookies para garantir que apenas coletam informações requeridas ou relevantes.

## **Conclusão**

Portanto, se está à procura de uma plataforma segura e intuitiva com excelente variedade de apostas, pagamentos rápidos e streaming ao vivo de vários eventos internacionais, o Bet365 certamente merece a sua Aprenda tudo sobre Bet365: Guia Completo para Apostadores no Brasil atenção. Inscreva-se agora para obter sua Aprenda tudo sobre Bet365: Guia Completo para Apostadores no Brasil oferta exclusiva do bónus de boas-vindas de €30!

# **Perguntas Frequentes (FAQ)**

- 1. Pode livrar o bónus de boas-vindas do Bet365 antes de efetuar um depósito? Não, terá de efetuar um depósito antes de poder utilizar o seu bónus de boas-vindas de €30.
- 2. Posso utilizar o meu bónus de boas-vindas do Bet365 em Aprenda tudo sobre Bet365: Guia Completo para Apostadores no Brasil todas as modalidades desportivas? Não, as modalidades desportivas válidas para utilizar o bónus variam consoante o país.
- 3. Posso usar cartões pré-pagos no Bet365? Sim, pode. Li> O que é a função 'Cash Out' do Bet365? Essa função lhe permite resgatar as suas apostas antes de um resultado ser determinado, permitindo-lhe limitar as suas perdas ou assegurar as suas ganh

# **Partilha de casos**

#### **Eu, apaixonado por futebol, encontrei minha vitória com a Bet365**

Olá, meu nome é Pedro e sou um apaixonado por futebol. Desde criança, acompanho as partidas e torço fervorosamente pelo meu time do coração. Com o passar do tempo, descobri que era possível tornar essa paixão ainda mais emocionante: apostando nos jogos. Foi então que conheci a Bet365. Intrigado com a promessa de transmissão ao vivo e odds competitivas, decidi experimentar. Mal sabia eu que estava prestes a embarcar em Aprenda tudo sobre Bet365: Guia Completo para Apostadores no Brasil uma jornada que mudaria minha experiência com o futebol para sempre.

#### **O jogo que mudou tudo**

Tudo começou com uma partida entre Palmeiras e Corinthians. Eu era confiante na vitória do Palmeiras e estava ansioso para fazer minha aposta. A Bet365 oferecia uma odd de 1,80 para a vitória do time verde, enquanto o Corinthians estava cotado a 3,00. Com o coração na mão, coloquei R\$ 50 na vitória do Palmeiras. Os minutos iniciais da partida foram tensos, com ambas as equipes se estudando. Mas, aos poucos, o Palmeiras começou a dominar o jogo. No segundo tempo, o gol salvador saiu dos pés do atacante Rony.

#### **Vitória dentro e fora de campo**

Com o apito final, explodi de alegria. Não apenas meu time havia vencido, mas também eu! A Bet365 creditou R\$ 90 em Aprenda tudo sobre Bet365: Guia Completo para Apostadores no Brasil minha conta, um lucro de R\$ 40 sobre o valor apostado.

Aquela vitória me mostrou o potencial das apostas esportivas. Percebi que, com conhecimento e estratégia, era possível lucrar com a minha paixão. A partir daquele dia, me dediquei a estudar o mercado e a melhorar minhas habilidades de apostador.

#### **Uma jornada de acertos e erros**

Não pense que meu caminho foi sempre fácil. Houve apostas perdidas, momentos de dúvida e frustração. Mas, com persistência e disciplina, aprendi com meus erros e evoluí como apostador. Aos poucos, comecei a criar um sistema de apostas baseado em Aprenda tudo sobre Bet365: Guia Completo para Apostadores no Brasil estatísticas, análise de forma e notícias do mundo do futebol. Selecionava cuidadosamente os jogos em Aprenda tudo sobre Bet365: Guia Completo para Apostadores no Brasil que apostava e gerenciava minha banca com responsabilidade.

#### **O sabor da vitória**

Com o tempo, minhas apostas se tornaram mais consistentes. O lucro passou a ser frequente, e a Bet365 se tornou uma fonte de renda extra para mim. O futebol, que antes era apenas uma paixão, agora também era um investimento lucrativo.

Além do retorno financeiro, as apostas também aumentaram minha emoção ao assistir as partidas. Cada jogo se tornava um momento de potencial vitória, não apenas para o meu time, mas também para mim.

#### **Minha recomendação**

Se você é apaixonado por futebol e busca uma maneira de tornar sua Aprenda tudo sobre Bet365: Guia Completo para Apostadores no Brasil experiência ainda mais emocionante, recomendo fortemente as apostas esportivas na Bet365. Com uma plataforma confiável, odds competitivas e transmissão ao vivo, a Bet365 oferece uma oportunidade única de unir paixão e lucro.

Lembre-se, porém, de que as apostas esportivas envolvem riscos. Aposte apenas com o que você pode perder e sempre pratique o jogo responsável. Estude o mercado, gerencie sua Aprenda tudo sobre Bet365: Guia Completo para Apostadores no Brasil banca com sabedoria e aproveite a jornada.

#### **Conclusão**

Minha jornada com a Bet365 foi transformadora. Descobri que é possível ganhar dinheiro com a minha paixão, e que as apostas esportivas podem ser uma forma divertida e emocionante de acompanhar o futebol. Se você está disposto a investir tempo e esforço, a Bet365 pode ser a sua Aprenda tudo sobre Bet365: Guia Completo para Apostadores no Brasil porta de entrada para o sucesso.

# **Expanda pontos de conhecimento**

**Por quê a bet365 não está funcionando?** Existem vários motivos que podem dificultar o funcionamento da bet36

# **comentário do comentarista**

1. Comentário em Aprenda tudo sobre Bet365: Guia Completo para Apostadores no Brasil português brasileiro:

Wow, esse artigo é muito bom para quem está interessado em Aprenda tudo sobre Bet365: Guia Completo para Apostadores no Brasil começar a apostar no site Bet365 ou é um apostador experiente procurando informações atualizadas. O artigo cobre tudo, desde as vantagens de apostar no Bet365, como a transmissão ao vivo, a grande variedade de esportes e competições internacionais disponíveis, até as regras para liberar o bônus de boas-vindas. Além disso, é interessante ver as medidas de prevenção contra o jogo problemático e a política de cookies do site. Recomendaria esse artigo para qualquer pessoa interessada no mundo das apostas desportivas.

2. Resumo e comentários:

O artigo fornece informações detalhadas sobre o site de apostas desportivas online Bet365. Ele cobre os diferentes aspectos do site, desde as vantagens de se tornar um apostador no site, até as regras para liberar o bônus de boas-vindas. Além disso, o artigo aborda a transmissão ao vivo, as várias opções de esportes e competições internacionais disponíveis no site, e medidas de prevenção contra o jogo problemático. É claro que esse artigo foi feito por alguém que sabe muito sobre o site Bet365 e que tem experiência ao escrever sobre o assunto.

3. O objetivo do artigo é claramente informar e compartilhar experiências com os leitores, além de ampliar seus conhecimentos sobre o site Bet365.

#### **Informações do documento:**

Autor: symphonyinn.com Assunto: Aprenda tudo sobre Bet365: Guia Completo para Apostadores no Brasil Palavras-chave: **Aprenda tudo sobre Bet365: Guia Completo para Apostadores no Brasil # A melhor estratégia para minas no jogo** Data de lançamento de: 2024-07-12

#### **Referências Bibliográficas:**

- 1. [friday cassino](/html/friday-cassino-2024-07-12-id-27430.pdf)
- 2. [esporte da sorte grupo telegram](/pt-br/esporte-da-sorte-grupo-telegram-2024-07-12-id-24694.pdf)
- 3. [7games baixar o esporte](/pdf/7games-baixar-o-esporte-2024-07-12-id-1939.htm)
- 4. [casas de aposta que paga no cadastro](https://www.dimen.com.br/aid-category-not�cias/casas-de-aposta-que-paga-no-cadastro-2024-07-12-id-17108.pdf)